# 協調型仮想計算機におけるホスト **OS** のファイルへのアクセス

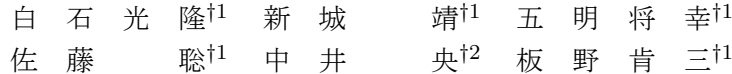

# **1.** は じ め に

1 台の PC(Personal Computer) にて、複数の OS(Operationg System) のアプリケーションを動作 させる方法として,Type II の仮想計算機 (Virtual Machine, VM) を利用する方法がある. 従来の仮想計 算機は実機や他の VM と相互干渉せず、独立して動 作することを目的としている. これに対し、協調型仮 想計算機1),2) は独立して動作するのではなく、ゲスト OS とホスト OS が協調して動作する VM である. こ れにより,ゲスト OS 側からネットワーク処理を介さ ずホスト OS のプログラムとファイルを利用でき,さ らに両 OS の機能を組み合わせた処理が可能となる.

ゲスト OS 側で動作するプログラムは協調型仮想計 算機が提供するホストコールを用いて,ホスト OS の プログラムを実行したり,ファイル操作を行うことが できる.しかし,ホストコールを利用するためには, ゲスト OS 側のプログラムを修正する必要がある.ホ スト OS 側のプログラムとファイル利用の度に、ゲス ト OS 側のプログラムを逐一修正するのは手間がかか る.本稿では,この問題を解決する機能として,ホス ト OS 側のファイル操作を行うためのファイルシステ ムである **hostfs** とホスト OS 側のプログラムを実行 するためのシステムソフトウェアである二重 **OS** シェ ルについて述べる.

#### **2.** 協調型仮想計算機

協調型仮想計算機はゲスト OS 側のプロセスに対し, 次の3つの機能を提供する.

ホストコール:これは,ゲスト OS 側からホスト OS 側のシステムコールを実行するためのインタフェース である.ゲスト OS 側のプロセスは,ホストコールを 利用してホスト OS 側のファイル操作とプログラムの 実行を行う.

シャドウ・プロセス:ホストコールが行われるとホ スト OS 側で生成され、実際にシステムコールの実行 を行うプロセスである.シャドウ・プロセスはカレン トワーキングディレクトリなど,ホスト OS 側におけ る実行コンテキストの保持を行う.

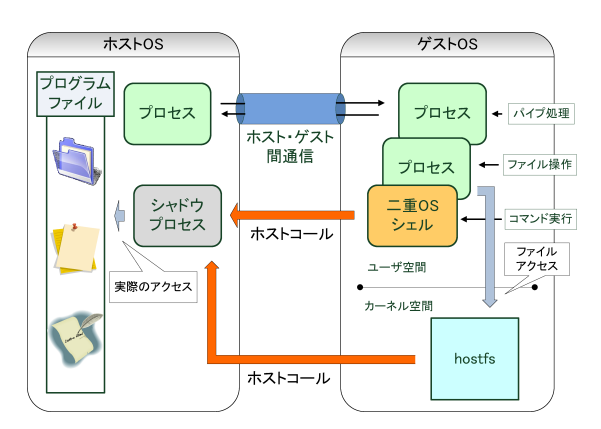

図 **1** ホスト OS のプログラム・ファイル利用における制御の流れ

ホスト・ゲスト間通信:ホスト・ゲスト OS 間にま たがる,UNIX のパイプと同様のプロセス間通信機能 である.

本稿では,これらの機能を用いて hostfs と二重 OS シェルを実現する.

## **3. hostfs**

利用者はホストコールを使用することで,ホスト OS 側のファイルを操作することができる.しかし,ゲスト OS 側のプログラムの実行結果をホスト OS 側のファ イルに出力する場合,ホストコールを使用して open システムコールなどをホスト OS 側で実行するように, ゲスト OS 側のプログラムを修正する必要がある.こ れに対し,ホスト OS 側のファイルシステムをゲスト OS のディレクトリ木構造から見えるようにする機能が あれば,ゲスト OS 側のプログラムの修正を行う必要 なくゲスト OS 側のプログラムとホスト OS 側のファ イルを組み合わせた処理ができる.このような機能を 提供するファイルシステムとして, UML(User Mode Linux)<sup>5)</sup> の hostfs(Host Filesystem) がある. 本研究 でも同様に hostfs を提供する (図1).

本 hostfs は、ホスト OS 側のファイルシステムをゲ スト OS 側にマウントするファイルシステムである. 利用者はマウントポイント以下に存在するホスト OS 側のファイルを指定することで,ホスト OS 側のファ イルを開いて読み書きしたり,リダイレクションを利

*<sup>†</sup>*1 筑波大学システム情報工学研究科

*<sup>†</sup>*2 筑波大学図書館情報メディア研究科

#### 用できるようになる.

#### 例:cat guest.txt >> /mnt/home/hoge/host .txt

上記の例では,利用者がマウントポイント/mnt から ホスト OS 側のファイル/home/hoge/host.txt に対 し, ゲスト OS 側のファイル内容を追加している.

hostfs は FUSE(Filesystem in Userspace)<sup>4)</sup> を用 いて実装している. FUSE を利用すれば、ファイルシ ステムの内部やカーネルモジュールプログラミングの 知識を必要とせずに,ファイルシステムを開発できる. ファイルシステムを開発する際,FUSE のカーネル モジュールから呼び出される関数を実装している. こ の実装する関数にて,ホストコールを使用することで ホスト OS 側のファイルを操作する. ホスト OS 側の ファイル情報を取得する場合,関数 getattr にてホス トコールを実行し, stat システムコールをホスト OS 側で実行する.これにより,ホスト OS 側のファイル 情報を取得した後,ゲスト OS 側にこれを渡す.

#### **4.** 二重 **OS** シェル

利用者がホストコールを利用するためには,ゲスト OS 側のプログラムを修正する必要がある. しかし、ゲ スト OS 側のプログラムを逐一修正するのは手間がか かる.そこで本研究では,ゲスト OS 側のシェルのみ を修正することで、他のゲスト OS 側のプログラムの 修正を行わずに,ホスト OS 側のプログラムを実行す ることを可能にする.このホストコールを用いたシェ ルを二重 OS シェルと呼ぶ (図1).二重 OS シェルは, ゲスト OS 側の利用者がゲスト・ホスト両 OS 側のプ ログラムを実行・制御するためのシステムソフトウェ アである.

ホスト OS 側にてコマンドを実行する場合は、コマ ンド hrun を使用する.コマンド hrun は二重 OS シェ ルの組み込みコマンドである.引数として与えられた コマンドをホスト OS 側にて実行するコマンドである.

例:hrun ls -l

上記のコマンド例の場合,コマンド"ls -l"がホスト OS 側で実行される. hrun を使用ない場合, コマンド はゲスト OS 側にて実行される.

二重 OS シェルは,ゲスト・ホスト両 OS 側にカレ ントワーキングディレクトリを保持する.ホスト OS 側のカレントワーキングディレクトリの移動には,コ マンド hcd を使用する.

## 例:hcd ../../workspace

上記の例では,ホスト OS 側のカレントワーキング ディレクトリを相対パス指定で移動している.

利用者はホスト・ゲスト間通信を利用することで, ホスト・ゲスト間に跨がるパイプ処理が可能である.

例:grep hoge guest.txt | hrun lpr 上記の例では,ゲスト OS 側のファイルをゲスト OS 側で操作し,その出力をホスト OS 側に渡して印刷し ている.

現在, 二重OS シェルは bash(Bourne-Again Shell)<sup>3)</sup> を拡張して実装している.また,ホスト OS 側でのコ マンド実行はホストコールを使用している.コマンド hrun, 及びコマンド hcd は bash の組み込みコマンド の1つとして実装している. hrun はホストコールに よって,ホスト OS 側でシステムコール exec を実行 することでコマンド実行を実現する.hcd でも同様に, ホスト OS 側でシステムコール chdir を実行すること で,ホスト OS 側のカレントワーキングディレクトリ の移動を実現する.

#### **5.** 関 連 研 究

UML における hostfs は本稿にて提案した hostfs と 同様に,ゲスト OS からホスト OS 側のファイルを操 作するための機能である. しかし、対応している OS に関して UML は Linux のみでしか動作しない. これ に対し,今回提案した hostfs は FUSE にて実装して いるため,FUSE に対応する OS ならばどれでも動作 する.

## **6.** お わ り に

本稿では,協調型仮想計算機にてホスト OS のプロ グラムとファイルを利用するための機能である hostfs と二重 OS シェルについて述べた. 今後は提案した機 能を実装し,その機能と性能を評価する.

## 参 考 文 献

- 1) 五明将幸, 新城靖, 白石光隆, 板野肯三, 佐藤聡, 中井央. 協調型仮想計算機におけるホスト呼び出 し機構. 情報処理学会第 70 回全国大会 (2007).
- 2) 白石光隆, 新城靖, 五明将幸, 板野肯三, 佐藤聡, 中井央: 協調型仮想計算機のための二重 OS シェ ル, 情報処理学会第 70 回全国大会 (2007).
- 3) Chet Ramey. Bash Reference Manual-Reference Documentation for Bash Edition 3.2, for Bash Version 3.2. (2006).
- 4) Miklos Szeredi. File system in user space (FUSE). http ://fuse.sourgeforge.net/.(2008/11 /3)
- 5) Jeff Diked. User-mode Linux, Atlanta Linux Showcase Proceedings of the 5th annual Linux Showcase & Conference, Vol.5, pp.2 (2001).